مرا**جع**ة أداء مؤسسات التعليم العالي ((مراجعة البرنامج الأكاديمي))

# **وصف المقرر**

يوفر وصف البرنامج الأكاديمي هذا ايجازاً مقتضياً لأهم خصائص البرنامج ومخرجات التعلم المتوقعة من الطالب تحقيقها مبرهناً عما إذا | كان قد حقق االستفادة القصوى من الفرص المتاحة . ويصاحبه وصف لكل مقرر ضمن البرنامج.

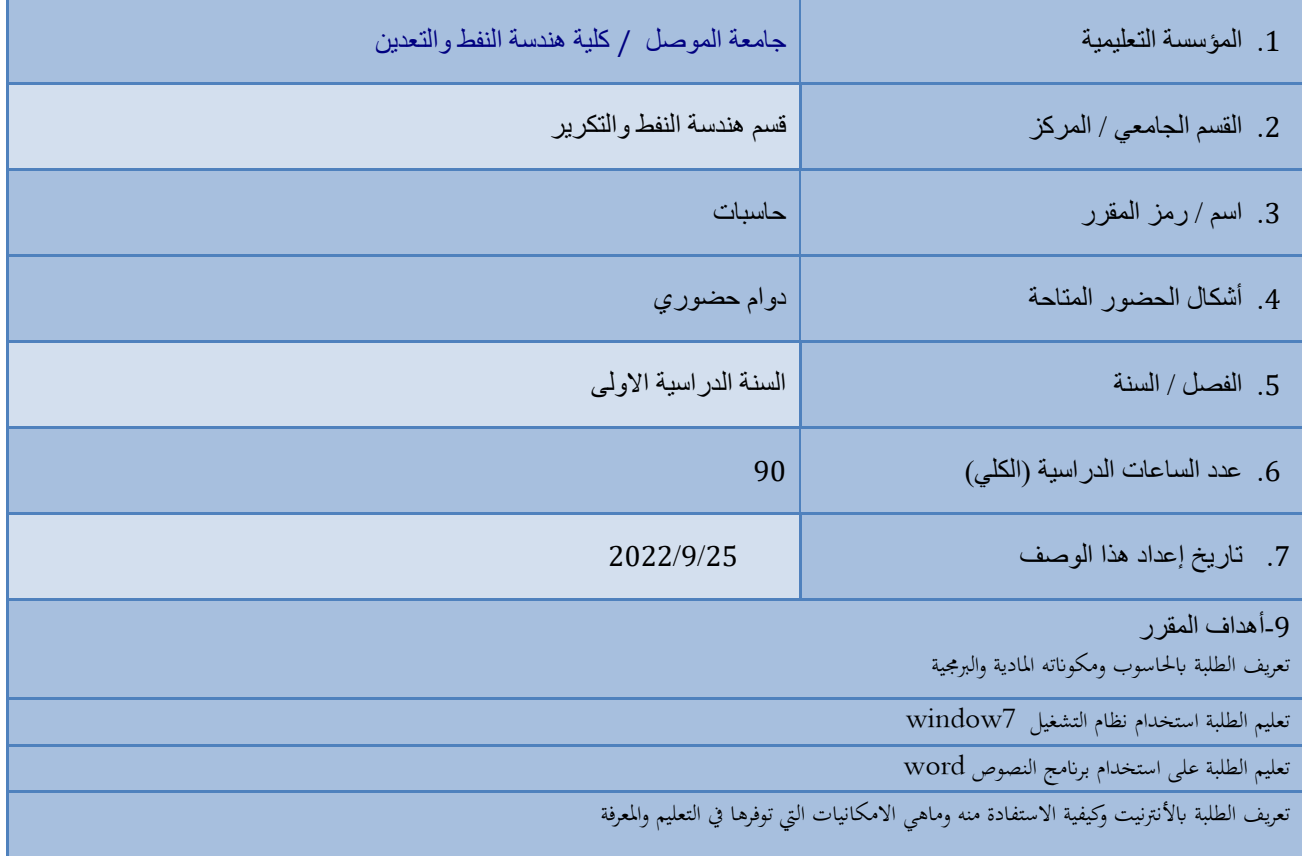

### .8 مخرجات التعلم وطرائق التعليم والتعلم والتقييم

#### أ- المعرفة والفهم

- تعليم استخدام الة الحاسوب وبختلف األنظمة والتعرف على اجزائها والتطور الحاصل فيها من بداية نشأت الحاسوب الى الوقت الراهن
	- التعامل مع نظام الويندوز بمختلف نسخه
		- تعديل الصور وإعادة تحجيمها
	- استخدام الحاسوب ك مكتب خاص به الكثر من شخص وخاصة في القطاع الخاص
		- التعامل مع االوفيس بمختلف نسخه
		- تعليم الطالب عمل عروض تقديمية ) ورش عمل انشاء تقارير(
			- تعليم الطالب البرمجة باستخدام االيكسل

# ب - المهارات الخاصة بالموضوع

- ب1 تشغيل الحاسوب
- ب2 طباعة النصوص
- ب3 استخدام االنترنيت
- ب--4 معرفة البرامج التطبيقية

### طرائق التعليم والتعلم

1ـ االنترنيت -2 التطبيق العملي

طرائق التقييم

- االمتحانات العملية - االمتحانات التحريرية - الواجبات البتية

ج- مهارات التفكير

- ج-1 التعرف على المكونات المادية للحاسوب التي يمكن اضافتها او تطويرها ج-2 التعرف على البرامج التطبيقية الحديثة
	- ج-3 التعرف على برامج تشغيل الجديدة
		- ج-4 التعرف على تطبيقات الحاسوب

## طرائق التعليم والتعلم

- إدارة المحاضرة......
- تكليف الطالب .......
- تخصيص نسبة من الدرجة لألنشطة الجماعية......

## طرائق التقييم

- المشاركة الفاعلة في قاعة و المختبر .....
	- االلتزام بالموعد المحدد ......
		- ....
		- ....

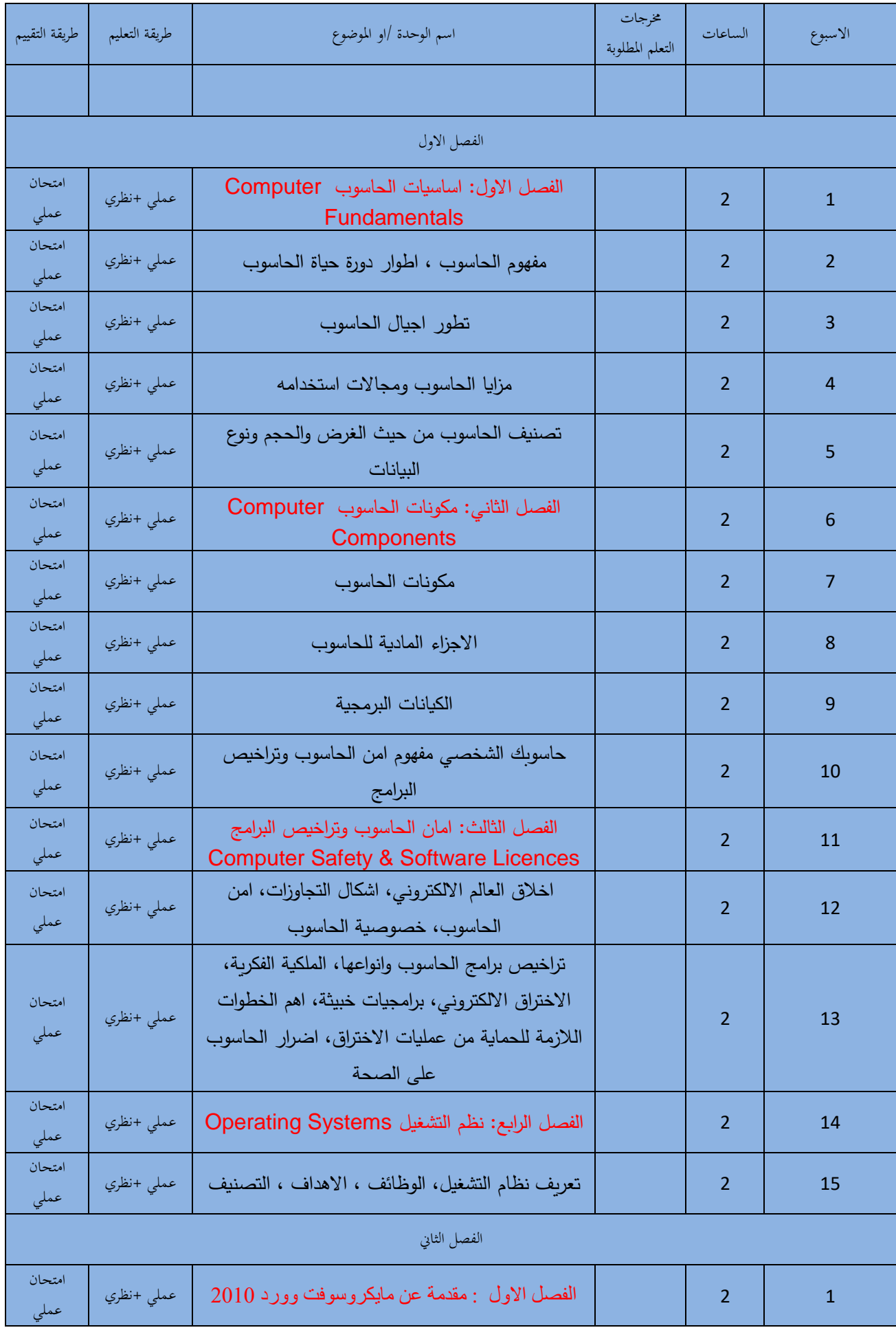

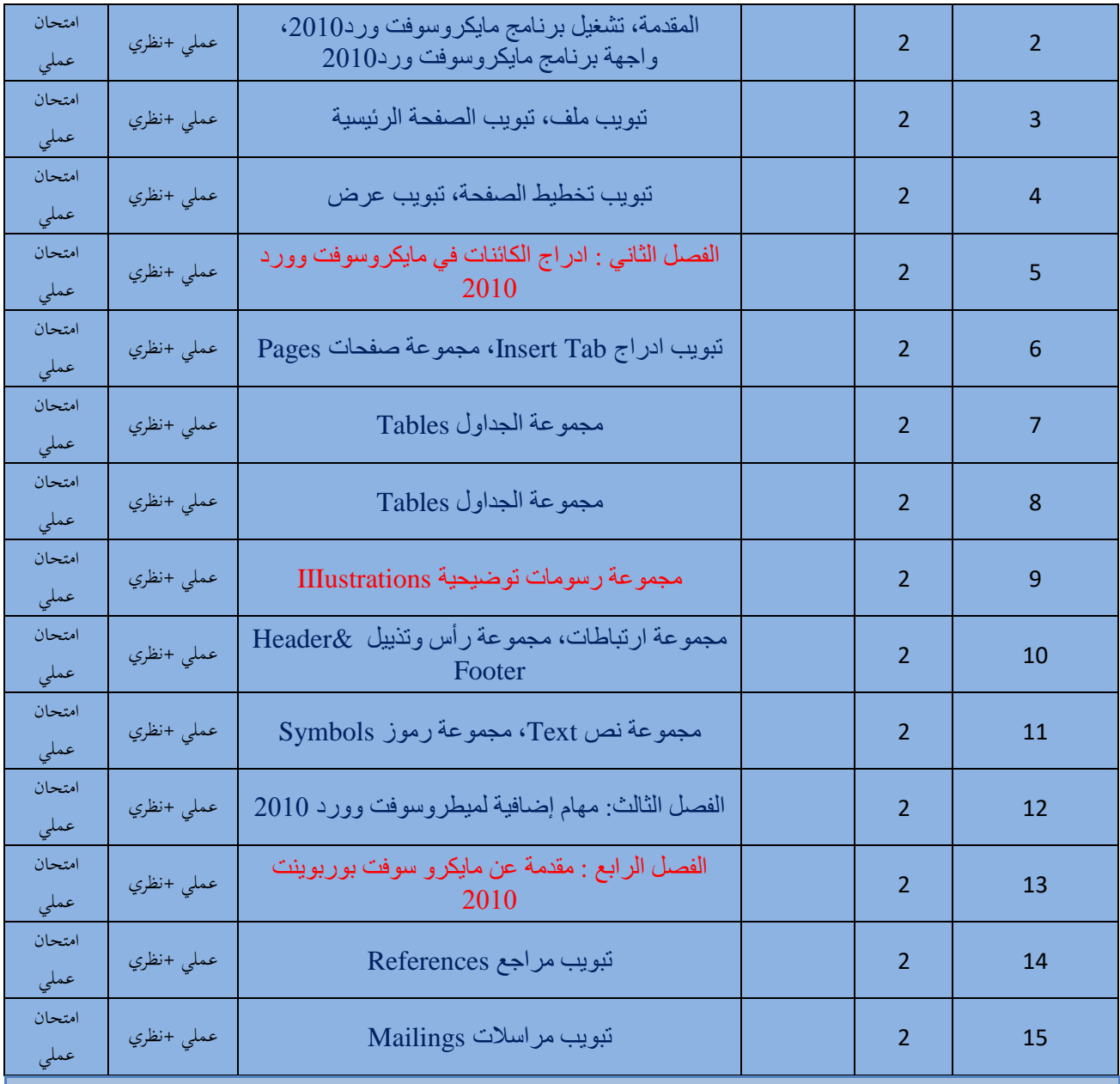

.9 البنية التحتية

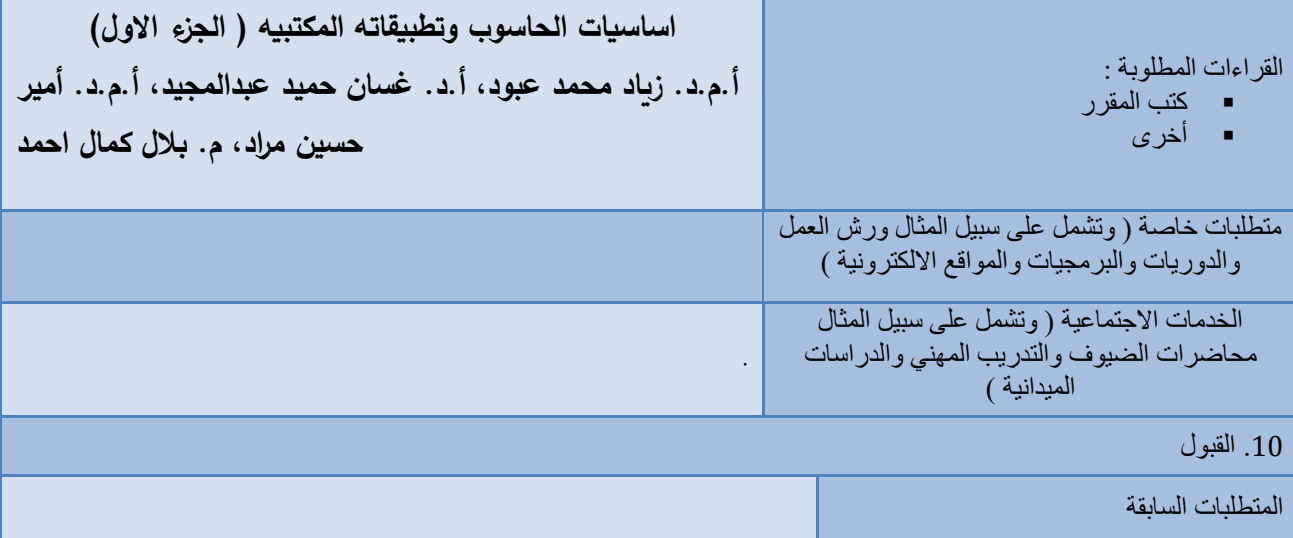